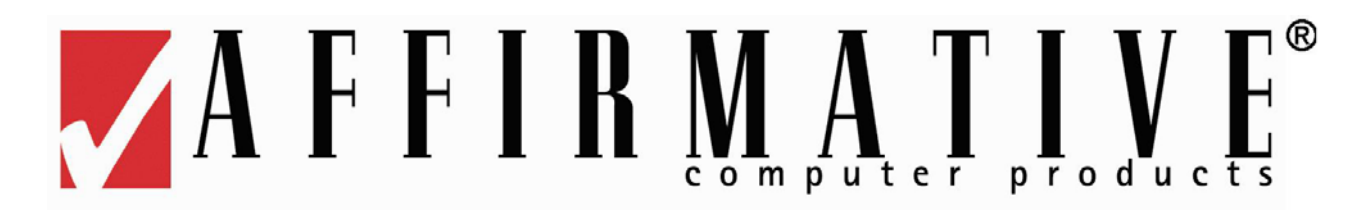

The Affirmative 122-Key Driverless PC/5250 keyboard has been optimized for IBM Client Access 5250 and should be compatible with other 5250 emulation software packages which include a keyboard mapping utility. The PC/5250 keyboard uses the Microsoft standard 101/102-key keyboard driver and does not require any additional keyboard drivers. Figure 1 shows the layout of this keyboard with the keycap nomenclature.

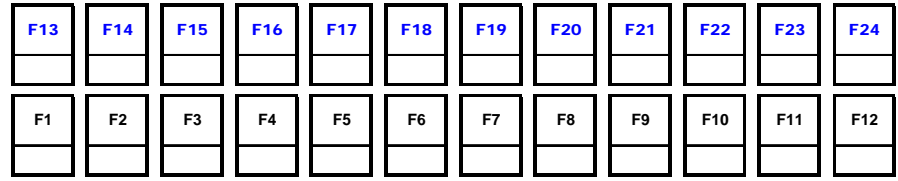

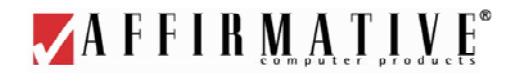

**Figure 1. 122-Key Driverless PC/5250 Keyboard Layout PC functions are in black.5250 unique functions are in blue**

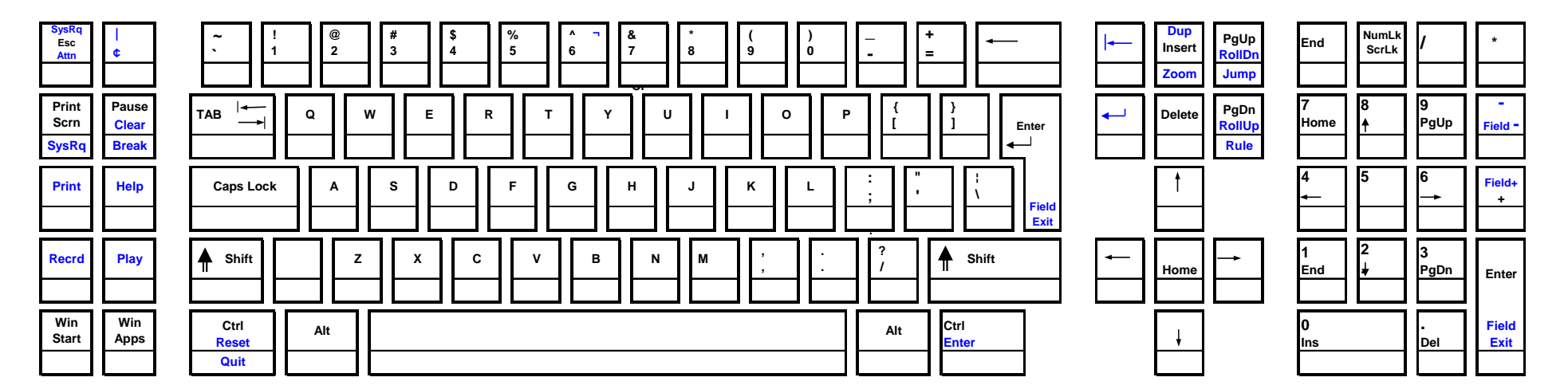

To use the Driverless PC/5250 keyboard, the user must ensure that the 5250 functions are mapped properly by the emulation software program being used. Most of the key mappings are standard (between emulation packages) and will require no changes to the system's configuration and set-up. However, some changes will probably be required using the emulation software's keyboard mapping utility to enable a few specific functions. Figure 2 of this document shows, in red, the multi-key sequences that must be mapped to the 5250 functions shown in Figure 1.

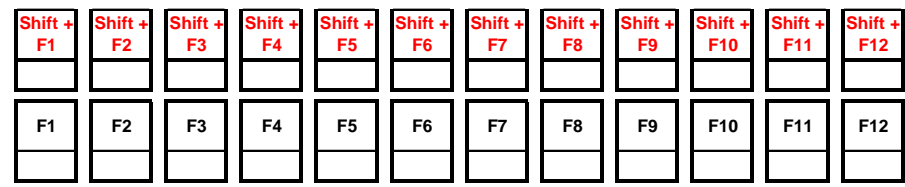

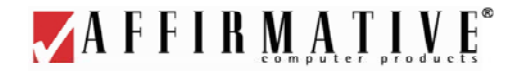

**Figure 2. 122-Key Driverless PC/5250 Keyboard Output Red keys output multi-key squences when pressed.**

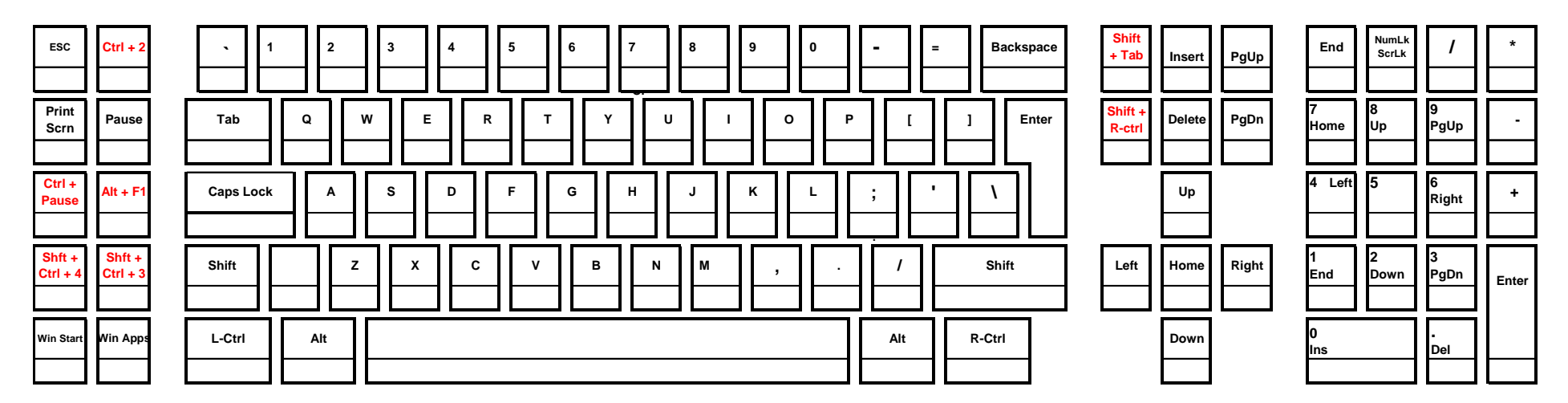

To obtain the map file for the IBM Client Access 5250 emulator, **5250usDriverless.kmp**, or to ask questions about mapping for other 5250 emulators, please call Affirmative Computer Products Technical Support at 800-353-5250.